## **Color separations**

You can check the color separations by switching to the **Separations** view.

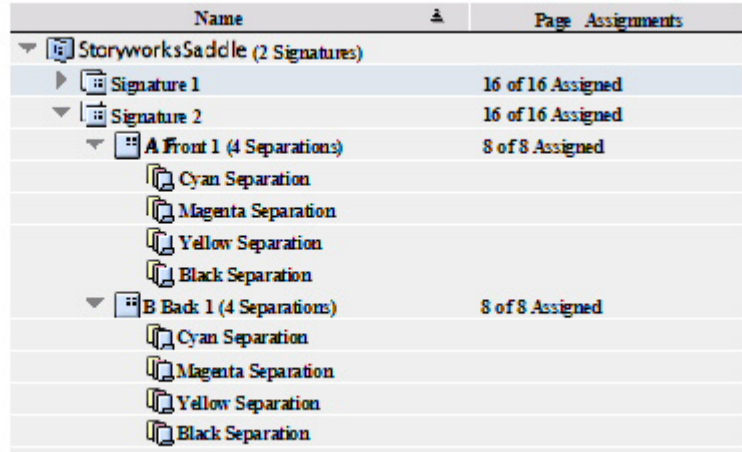